## **SPSS 27 & SPSS27.0.1- Guide de renouvellement de licence pour MAC**

**Guide de renouvellement du programme SPSS 27 sous Macintosh**

**Si vous éprouvez des difficultés lors de l'installation, et vous êtes**

- Membre du corps enseignant : veuillez remplir cette [requête.](https://jira.uqam.ca/servicedesk/customer/portal/1/create/655)
- Étudiant : veuillez vous présenter à un [laboratoire informatique](https://servicesinformatiques.uqam.ca/services/17238169)

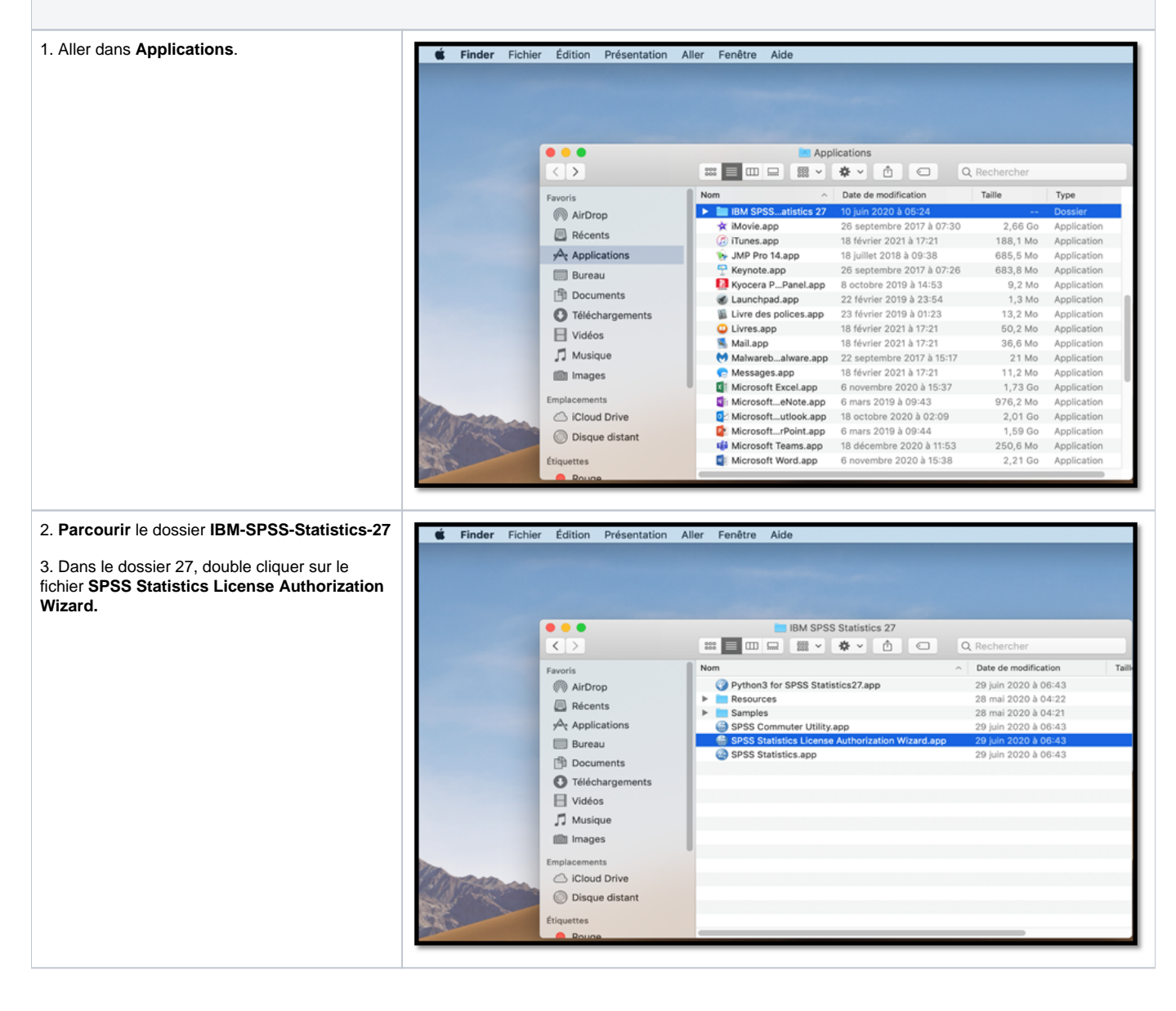

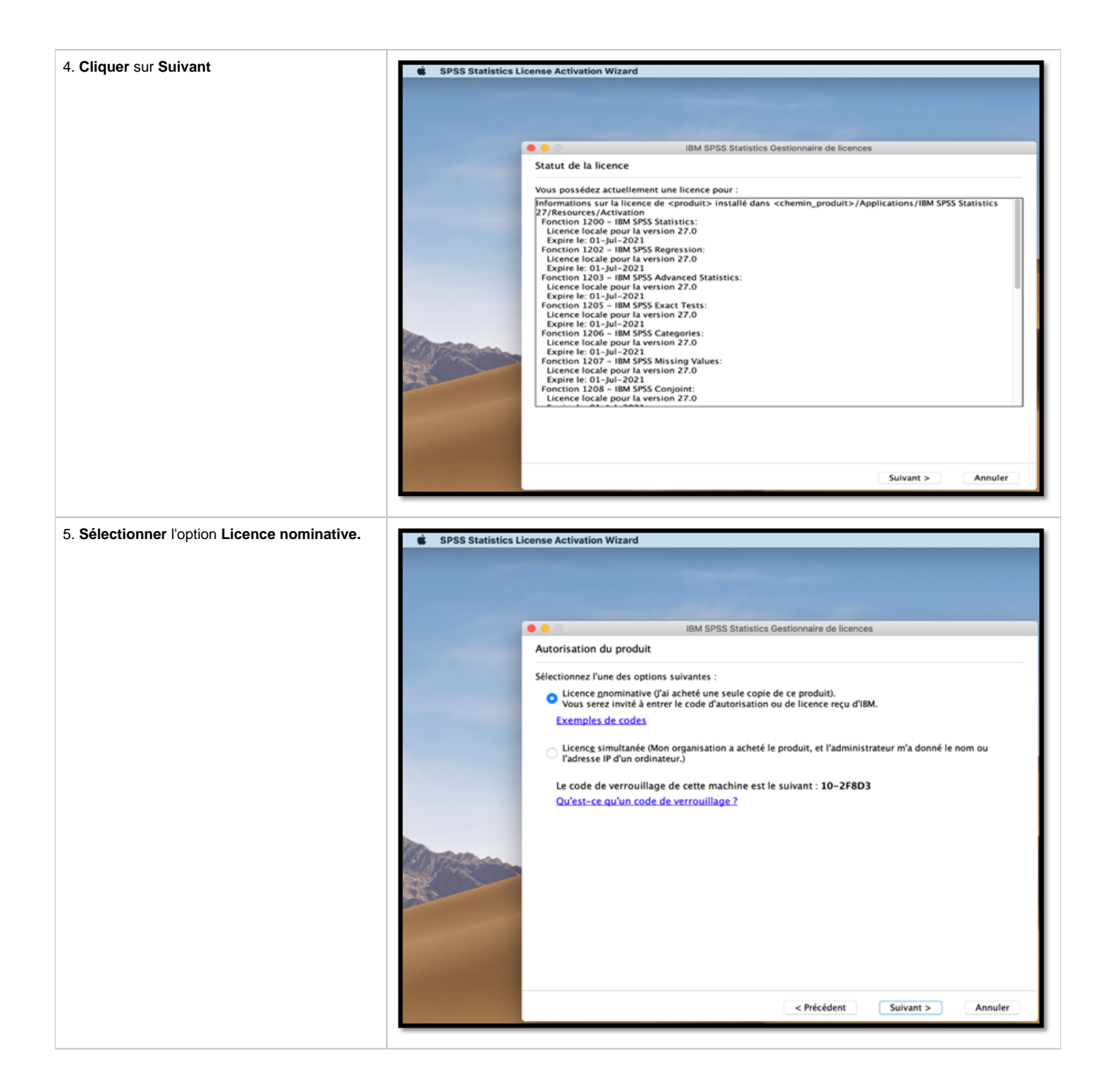

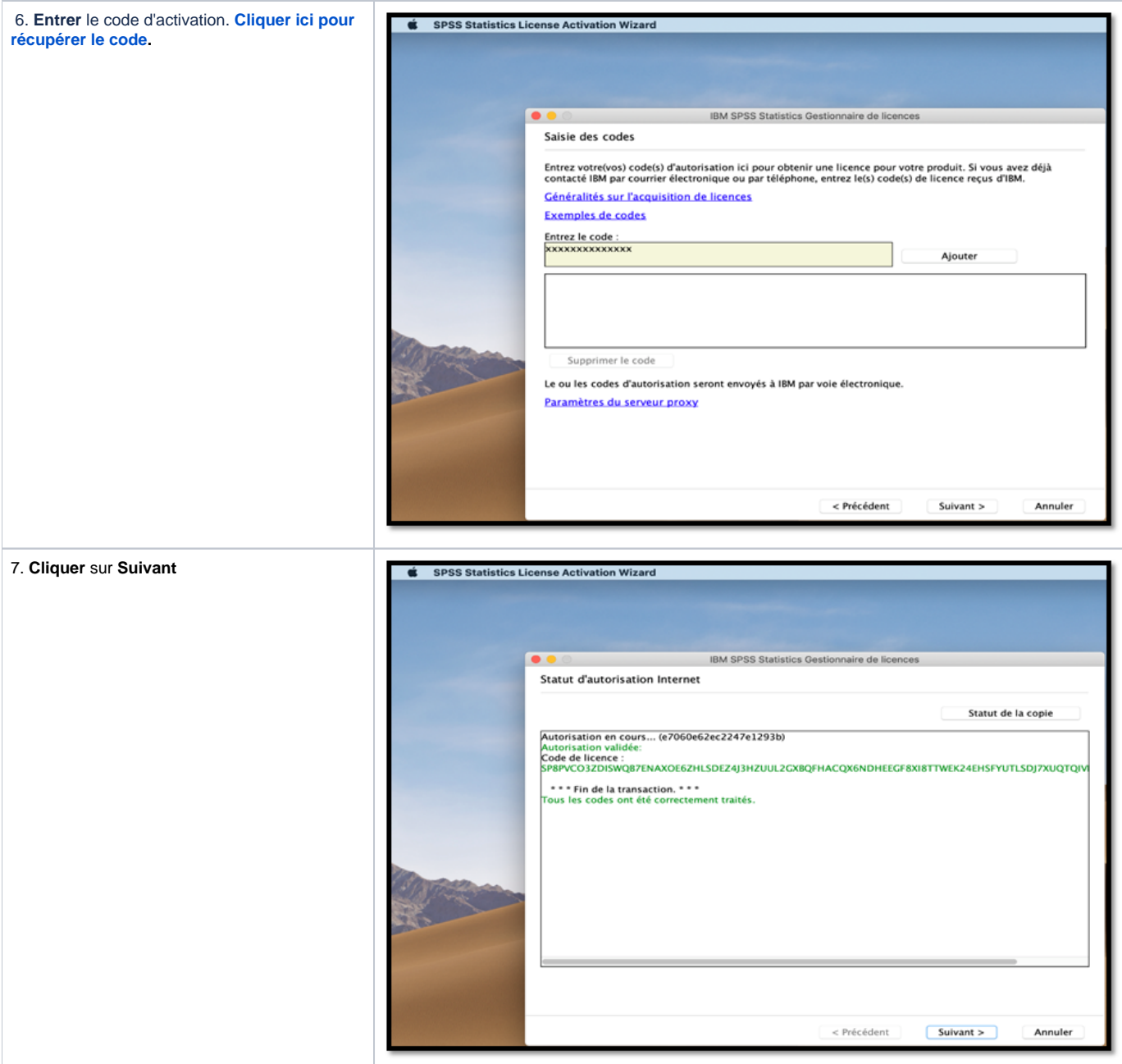

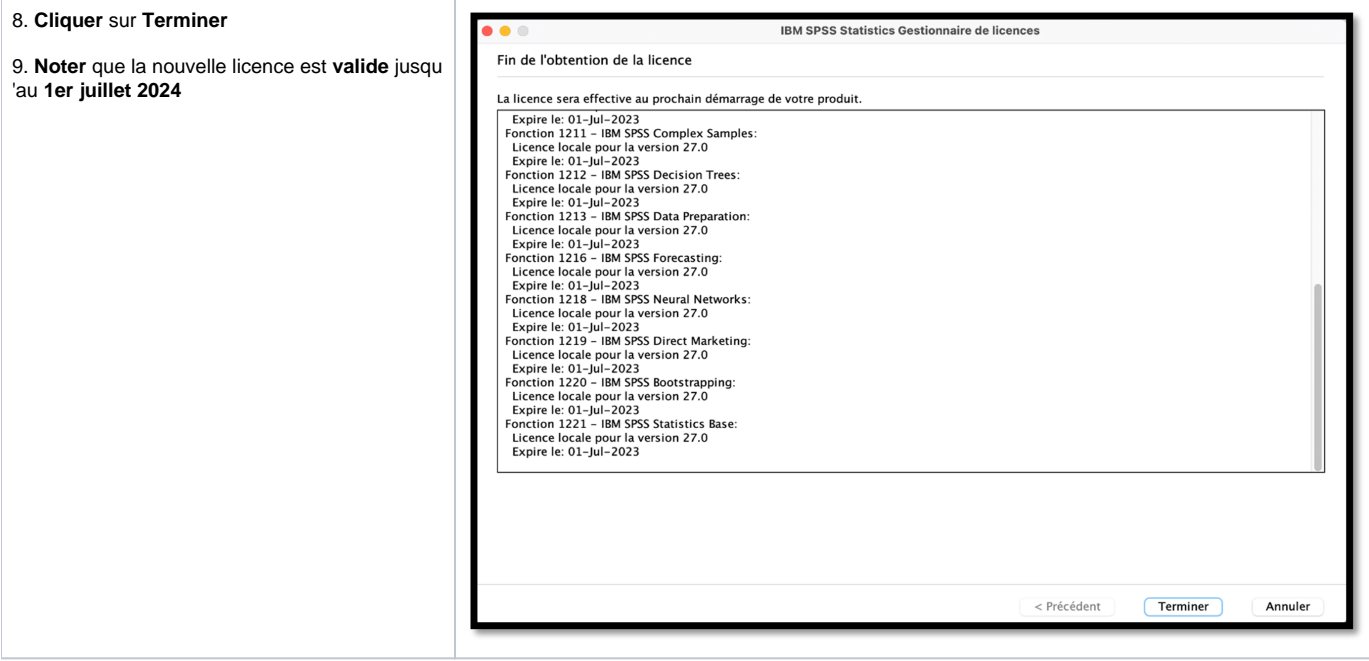